# The Linked List

CS 214, Fall 2019

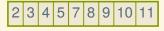

What if we want to add 6 between 5 and 7?

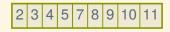

What if we want to add 6 between 5 and 7?

No can do! Elements 7, 8, 9, 10, and 11 are all in the way, and the vector is full.

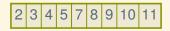

What if we want to add 6 between 5 and 7?

No can do! Elements 7, 8, 9, 10, and 11 are all in the way, and the vector is full.

Need to create a new, bigger vector, and copy everything over...

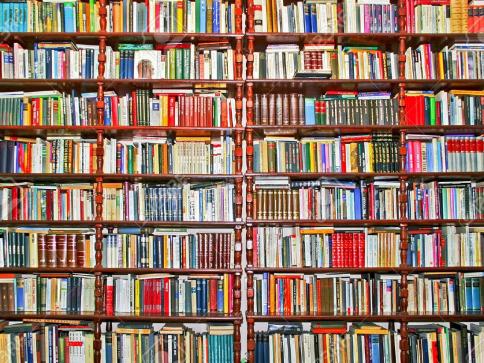

# Books on a string

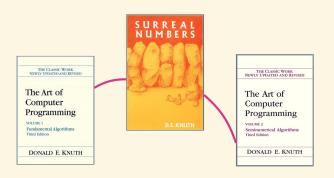

# Books on a string

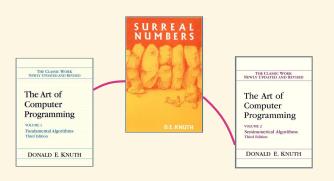

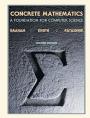

# Books on a string

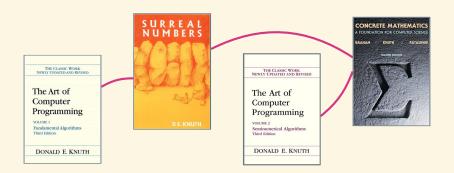

You saw cons in 111.

- car holds the first element, and
- cdr holds a pointer to the rest of the list.

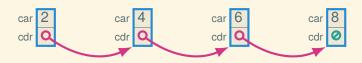

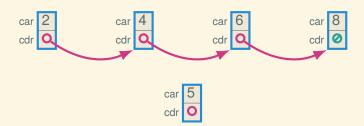

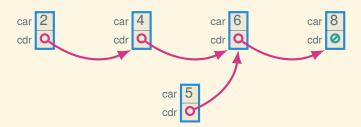

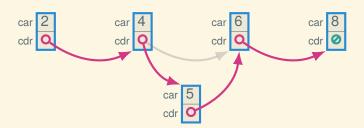

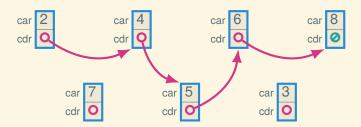

Inserting in the middle? No problem!

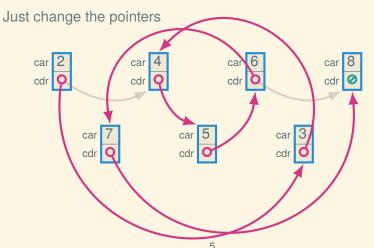

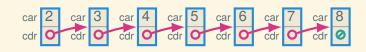

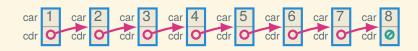

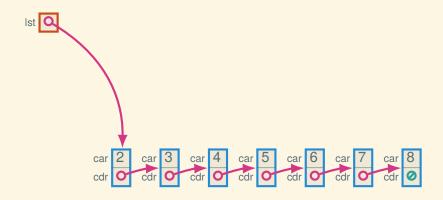

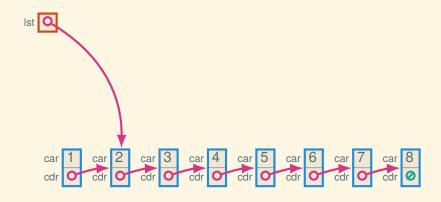

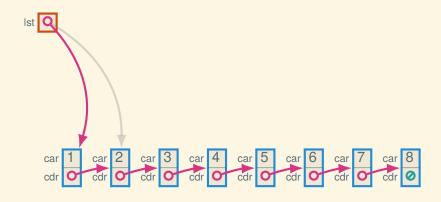

#### Indirection

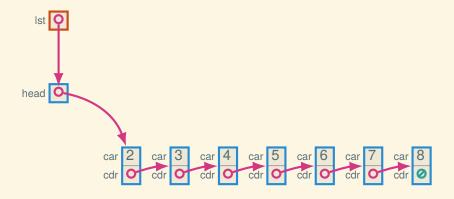

#### Indirection

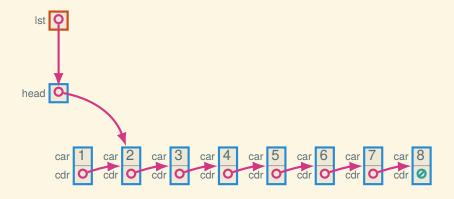

#### Indirection

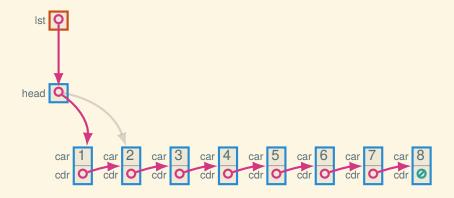

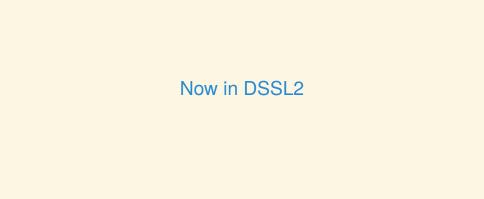

#### Linked lists in DSSL2

```
# Link is one of:
# - node { data: Number, next: Link }
# - None
struct node:
   let data
    let next
class SLL:
   let head
    def init (self):
        self.head = None
```

#### Linked lists in DSSL2

```
# Link is one of:
# - node { data: Number, next: Link }
# - None
struct node:
   let data
    let next
class SII:
    let head
    def init (self):
        self.head = None
    def push front(self, data):
        self.head = node(data, self.head)
```

# List operations in DSSL2

# List operations in DSSL2

```
class SLL:
    ...
    def get_front(self):
        if node?(self.head): self.head.data
        else: error('SLL.get front: empty list')
    def get nth(self, n):
        let curr = self.head
        while n > 0:
            if curr is None:
                error('SLL.get nth: too short')
            curr = curr.next
            n = n - 1
        curr.data
```

# More DSSL2 list operations

A (re)factoring:

```
class SLL:
    def find nth node(self, n):
        let curr = self.head
        while n > 0:
            if curr is None: error('too short')
            curr = curr.next
            n = n - 1
        curr
    def get nth(self, n):
        self._find_nth_node(n).data
    def set nth(self, n, val):
        self. find nth node(n).data = val
```

# What else might we want to do?

# What else might we want to do?

- Insert or remove at the given position or the end.
- Split a list in two or splice two into one.
- Know how long the list is without counting.

# Keeping the length

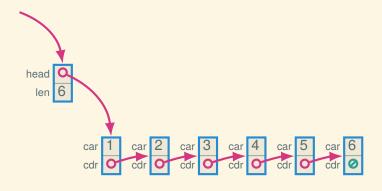

# Keeping the length

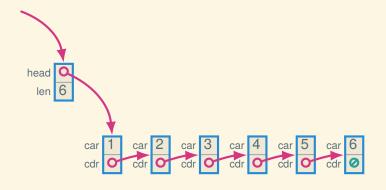

How can we make sure the len field is always right?

#### Quick access to the tail

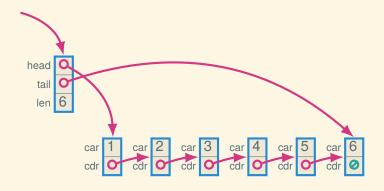

#### Quick access to the tail

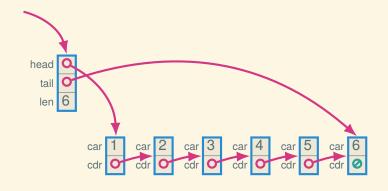

Which operations are simple now? Which are still more work?

# Doubly-linked

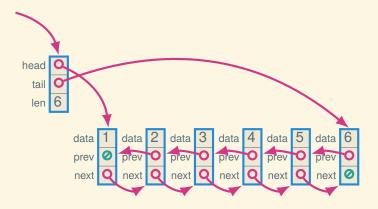

# Circular, doubly-linked with sentinel

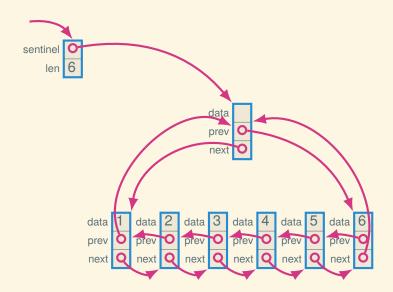

# Empty (circular, doubly-linked w/sentinel)

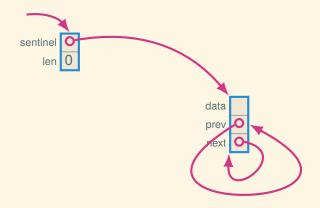

#### Codewalk

Let's look at a singly-linked list class in DSSL2.

# Next time: abstract data types